МИНИСТЕРСТВО СЕЛЬСКОГО ХОЗЯЙСТВА РОССИЙСКОЙ ФЕДЕРАЦИИ Федеральное государственное бюджетное образовательное учреждение высшего образования «Якутская государственная сельскохозяйственная академия» Инженерный факультет Кафедра «Прикладная механика»

Регистрационный Номер 1-4/13

t

#### **УТВЕРЖДАЮ**

Проректор по учебной и воспитательной работе

, Фере Черкашина А.Г.

«23» марта 2017 г.

# РАБОЧАЯ ПРОГРАММА УЧЕБНОЙ ДИСЦИПЛИНЫ

Дисциплина \_ОП.08 Информационные технологии в профессиональной деятельности шифр и название по учебному плану

Специальность 36.02.02 Зоотехния шифр и наименование

Квалификация \_\_\_\_ зоотехник

Уровень ППССЗ 6азовый

Срок освоения ППССЗ очная - 2 года 10 месяцев

Форма обучения очная

Общая трудоемкость 53 ч.

Якутск 2017

Рабочая программа учебной дисциплины разработана в соответствии с:

- Федеральным государственным образовательным стандартом среднего профессионального образования по специальности 36.02.02 Зоотехния, утвержденный приказом Министерства образования и науки Российской Федерации от 12.05.2014 г. No 505.

- Учебным планом специальности 36.02.02 «Зоотехния» одобрен Ученым советом ФГБОУ ВО Якутская ГСХА от 22.02.2017 г., протокол № 210.

Разработчик(и) РПД \_ Саввина Анна Михайловна, канд. техн. наук, преподаватель кафедры «Прикладная механика».

Рабочая программа одобрена на заседании кафедры «Прикладная механика» инженерного факультета от «10» марта 2017 г.

полписк

 $\overline{HOMH}$ 

Зав. кафедрой разработчика РПД

Зав. профилирующей кафедрой

Гоголева И.В.

Евсюкова В.К./

/Черноградская Н.М./

Протокол заседания кафедры от «14» марта 2017 г., № 31.

Председатель МК факультета подпис

Протокол заседания МК № 3 от «21» марта 2017 г.

Председатель УМС ЯГСХА

amy

Гоголева И.В./

Протокол заседания УМС № 5 от «23» марта 2017 г.

## **СОДЕРЖАНИЕ**

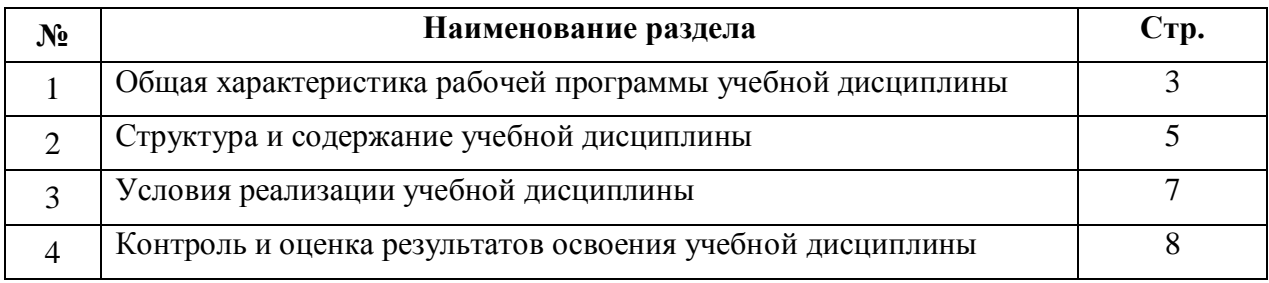

# **1. ОБЩАЯ ХАРАКТЕРИСТИКА ПРОГРАММЫ УЧЕБНОЙ ДИСЦИПЛИНЫ ОП.08 Информационные технологии в профессиональной деятельности**

**1.1. Область применения программы** Рабочая программа учебной дисциплины является частью основной профессиональной образовательной программы в соответствии с ФГОС по специальности СПО **36.02.02Зоотехния**

# **1.2. Место учебной дисциплины в структуре основной профессиональной образовательной программы:**

Учебная дисциплина «Информационные технологии в профессиональной деятельности» относится кОП Общепрофессиональным дисциплинами направлена на формирование следующих общих и профессиональных компетенций:

- **ОК 1.** Понимать сущность и социальную значимость своей будущей профессии, проявлять к ней устойчивый интерес.
- **ОК 2**. Организовывать собственную деятельность, выбирать типовые методы и способы выполнения профессиональных задач, оценивать их эффективность и качество.
- **ОК 3**. Принимать решения в стандартных и нестандартных ситуациях и нести за них ответственность.
- **ОК 4**. Осуществлять поиск и использование информации, необходимой для эффективного выполнения профессиональных задач, профессионального и личностного развития.
- **ОК 5**. Использовать информационно-коммуникационные технологии в профессиональной деятельности.
- **ОК 6**. Работать в коллективе и команде, эффективно общаться с коллегами, руководством, потребителями.
- **ОК 7**. Брать на себя ответственность за работу членов команды (подчиненных), за результат выполнения заданий.
- **ОК 8**. Самостоятельно определять задачи профессионального и личностного развития, заниматься самообразованием, осознанно планировать повышение квалификации.
- **ОК 9**. Ориентироваться в условиях частой смены технологий в профессиональной деятельности.
- **ПК 1.1.**Выбирать и соблюдать режимы содержания животных, составлять рационы кормления.
- **ПК 1.2.**Рационально использовать корма, сенокосы, пастбища и другие кормовые угодья.
- **ПК 1.3.**Проводить мероприятия по улучшению воспроизводства стада, увеличению продуктивности и увеличению выхода молодняка сельскохозяйственных животных на сельскохозяйственном предприятии.
- **ПК 1.4.**Производить отбор животных на племя, отбор и подбор пар.
- **ПК 1.5.** Организовывать и проводить санитарно-профилактические работы по предупреждению основных незаразных, инфекционных и инвазионных заболеваний сельскохозяйственных животных.
- **ПК 1.6.** Оказывать первую помощь сельскохозяйственным животным.
- **ПК 2.1.** Выбирать и использовать эффективные способы производства и первичной переработки продукции животноводства.
- **ПК 2.2.**Разрабатывать и проводить мероприятия по увеличению удоев, привесов и других производственных показателей животноводства.
- **ПК 2.3.** Выбирать и использовать различные методы оценки и контроля количества и качества сырья, материалов, полуфабрикатов, готовой продукции животноводства.
- **ПК 3.1.** Выбирать способы и методы закладки продукции животноводства на хранение.
- **ПК 3.2**. Подготавливать объекты для хранения продукции животноводства к эксплуатации.
- **ПК 3.3.** Контролировать состояние продукции животноводства в период хранения.
- **ПК 3.4.** Проводить подготовку продукции животноводства к реализации и ее транспортировку.
- **ПК 3.5.** Реализовывать продукцию животноводства.
- **ПК 4.1.** Участвовать в планировании основных показателей производства продукции и оказания услуг в области профессиональной деятельности в структурном подразделении предприятия отрасли.
- **ПК 4.2.** Планировать и организовывать выполнение работ и оказание услуг в области профессиональной деятельности в структурном подразделении предприятия отрасли исполнителями.
- **ПК 4.3.** Осуществлять контроль и оценку хода и результатов выполнения работ и оказания услуг в области профессиональной деятельности в структурном подразделении предприятия отрасли исполнителями.
- **ПК 4.4.** Вести утвержденную учетно-отчетную документацию структурного подразделения предприятия отрасли.

# **1.3. Цели и задачи учебной дисциплины – требования к результатам освоения учебной дисциплины:**

В результате освоения учебной дисциплины обучающийся должен уметь:

- использовать технологии сбора, размещения, хранения, накопления, преобразования и передачи данных в профессионально ориентированных информационных системах;
- использовать в профессиональной деятельности различные виды программного обеспечения, в том числе специального;
- применять компьютерные и телекоммуникационные средства.

В результате освоения учебной дисциплины обучающийся должен знать:

- основные понятия автоматизированной обработки информации;
- общий состав и структуру персональных компьютеров и вычислительных систем;
- состав, функции и возможности использования информационных и телекоммуникационных технологий в профессиональной деятельности;
- методы и средства сбора, обработки, хранения, передачи и накопления информации;
- базовые системные программные продукты и пакеты прикладных программ в области профессиональной деятельности;
- основные методы и приемы обеспечения информационной безопасности.
- **1.4. Рекомендуемое количество часов на освоение программы учебной дисциплины:** максимальной учебной нагрузки обучающегося30часов, в том числе: обязательной аудиторной учебной нагрузки обучающегося 20 часов; самостоятельной работы обучающегося 10 часов.

**2.СТРУКТУРА И СОДЕРЖАНИЕ УЧЕБНОЙ ДИСЦИПЛИНЫ 2.1. Объем учебной дисциплины и виды учебной работы**

| Вид учебной работы                               | Объем часов |
|--------------------------------------------------|-------------|
| Максимальная учебная нагрузка (всего)            | 53          |
| Обязательная аудиторная учебная нагрузка (всего) | 30          |
| в том числе: теоретические занятия (лекции)      | 10          |
| практические занятия                             | 20          |
| контрольные работы                               |             |
| Самостоятельная работа студента (всего)          |             |

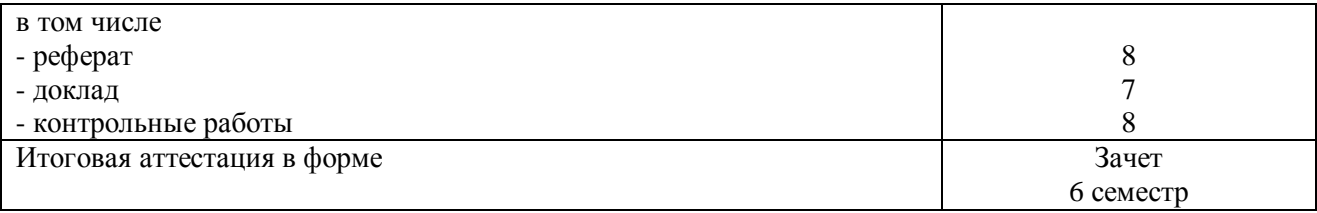

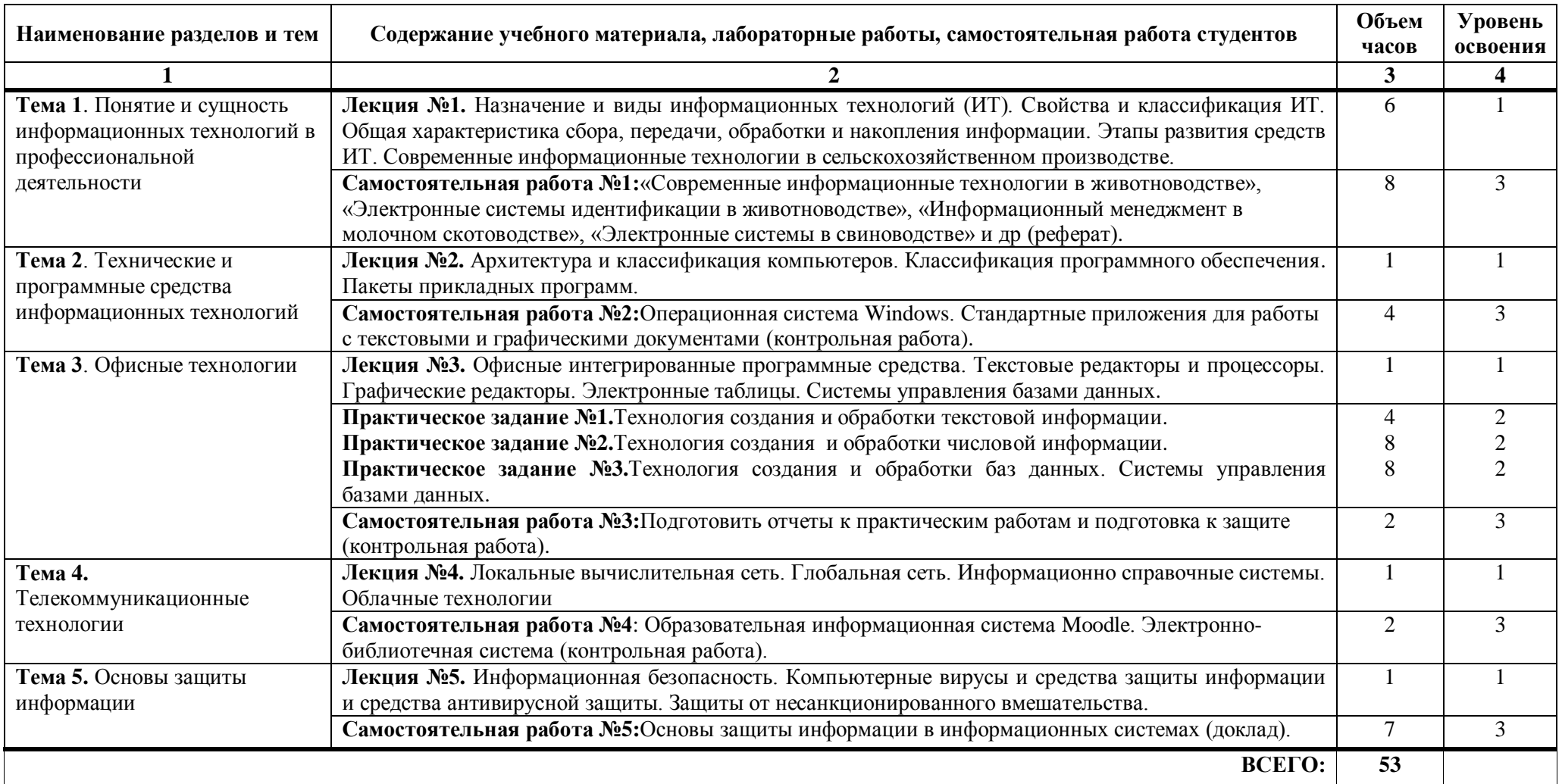

# **2.2. Тематический план и содержание учебной дисциплиныОП.08«Информационныетехнологии в профессиональной деятельности»**

Для характеристики уровня освоения учебного материала используются следующие обозначения:

1. – ознакомительный (узнавание ранее изученных объектов, свойств);

2. – репродуктивный (выполнение деятельности по образцу, инструкции или под руководством)

3. – продуктивный (планирование и самостоятельное выполнение деятельности, решение проблемных задач

# **3. УСЛОВИЯ РЕАЛИЗАЦИИ УЧЕБНОЙ ДИСЦИПЛИНЫ**

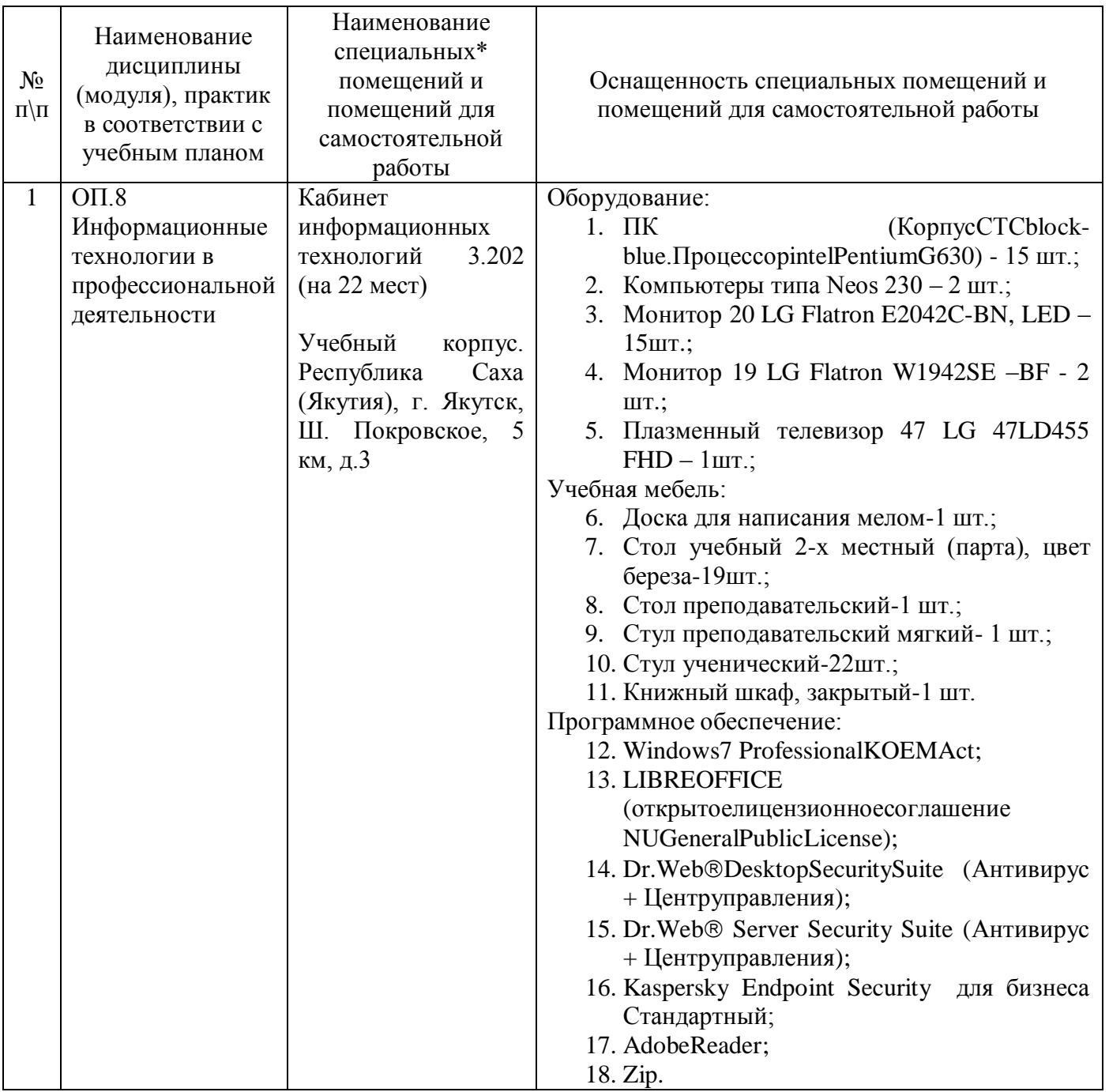

# **3.1. Требования к минимальному материально-техническому обеспечению**

# **3.2. Информационное обеспечение обучения**

Перечень учебных изданий, дополнительной литературы, интернет-ресурсов

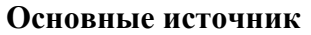

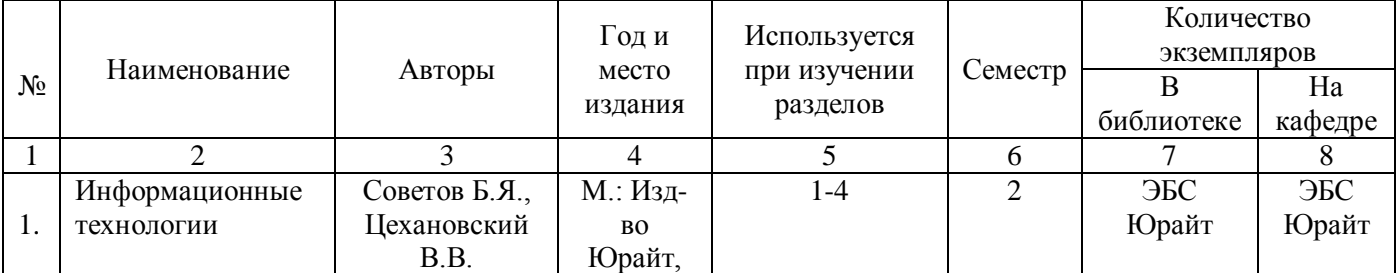

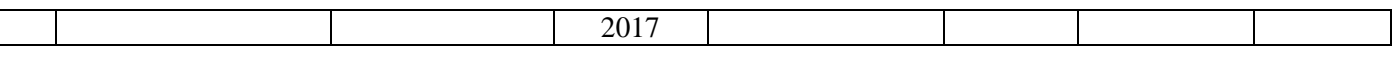

### **Дополнительные источники**

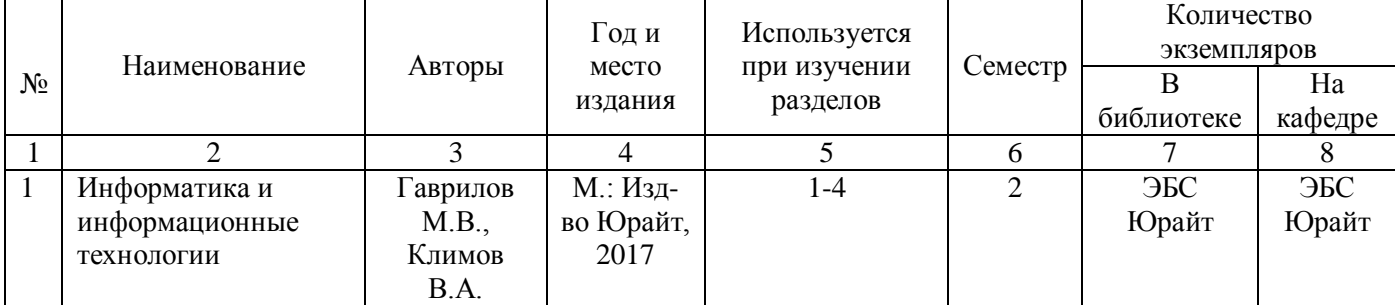

# **Интернет - ресурсы**

- Единая библиотечная система [http://www.elibrary.ru](http://www.elibrary.ru/)
- Научная библиотека ЯГСХА [http://nlib.ysaa.ru](http://nlib.ysaa.ru/)
- Электронно-библиотечная система. Издательство «Лань» [http://e.lanbook.com](http://e.lanbook.com/)
- Электронная образовательная среда академи[иhttp://moodle.ysaa.ru/](http://moodle.ysaa.ru/)

# **4. КОНТРОЛЬ И ОЦЕНКА РЕЗУЛЬТАТОВ ОСВОЕНИЯ УЧЕБНОЙ ДИСЦИПЛИНЫ**

Контроль и оценка результатов освоения учебной дисциплины осуществляется преподавателем в процессе проведения практических занятий и лабораторных работ, тестирования, а также выполнения обучающимися индивидуальных заданий, проектов, исследований.

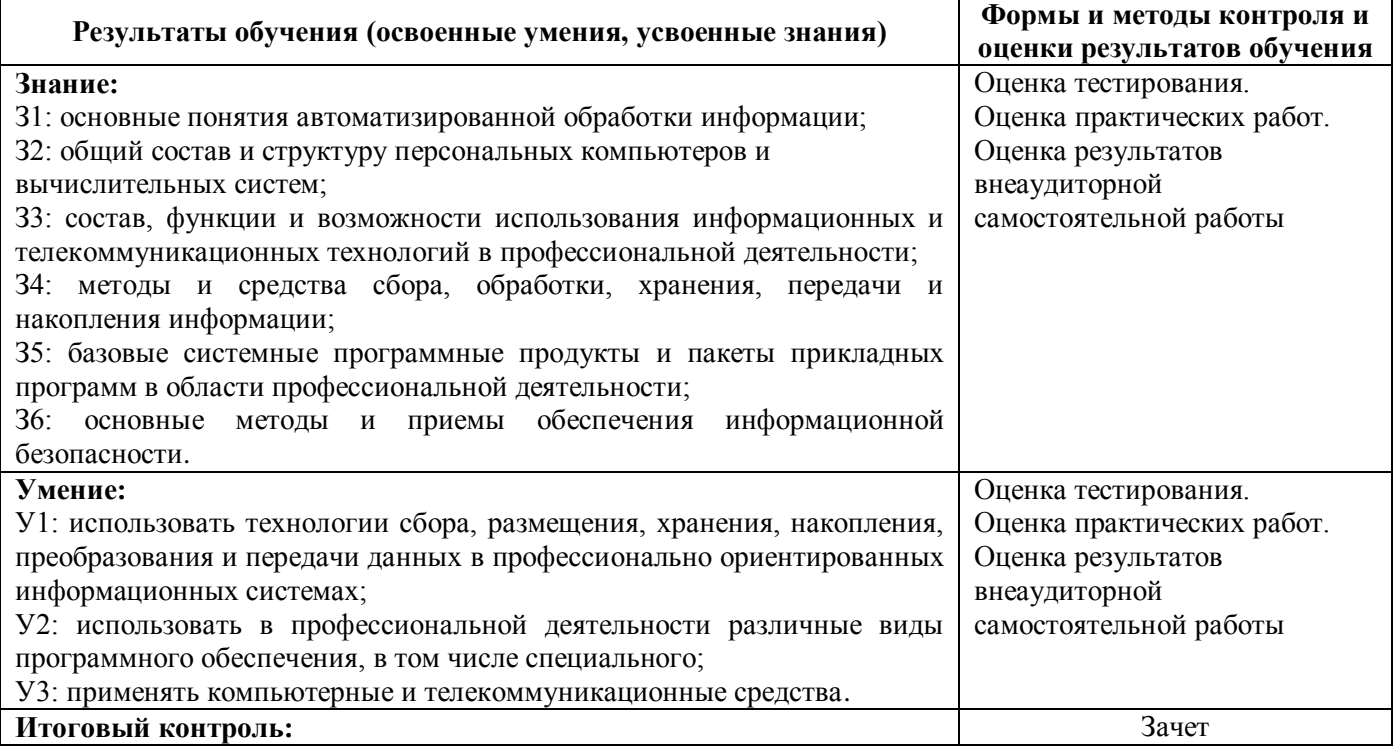

Оценка индивидуальных образовательных достижений по результатам текущего контроля и промежуточной аттестации производится в соответствии с универсальной шкалой (таблица).

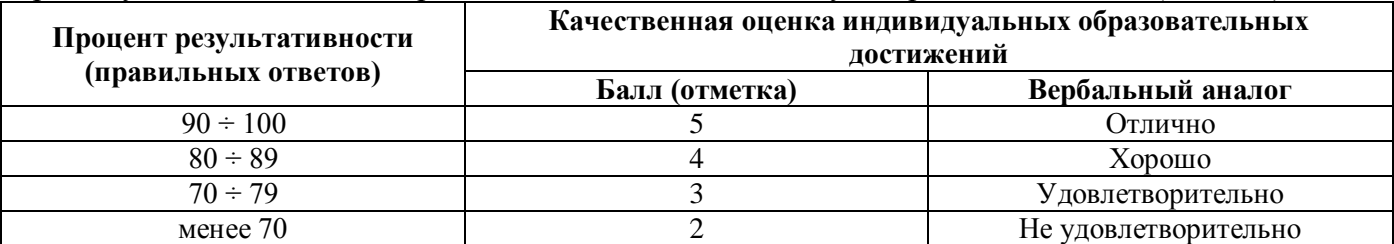

На этапе промежуточной аттестации по медиане качественных оценок индивидуальных образовательных достижений экзаменационной комиссией определяется интегральная оценка уровня подготовки по учебной дисциплине.

# Лист регистрации изменений/дополнений<br>к рабочей программе ОП.08.Информационные технологии в профессиональной<br>деятельности

по специальности 36.02.02 «Зоотехния», реализуемой в 2017-2018 уч.г.

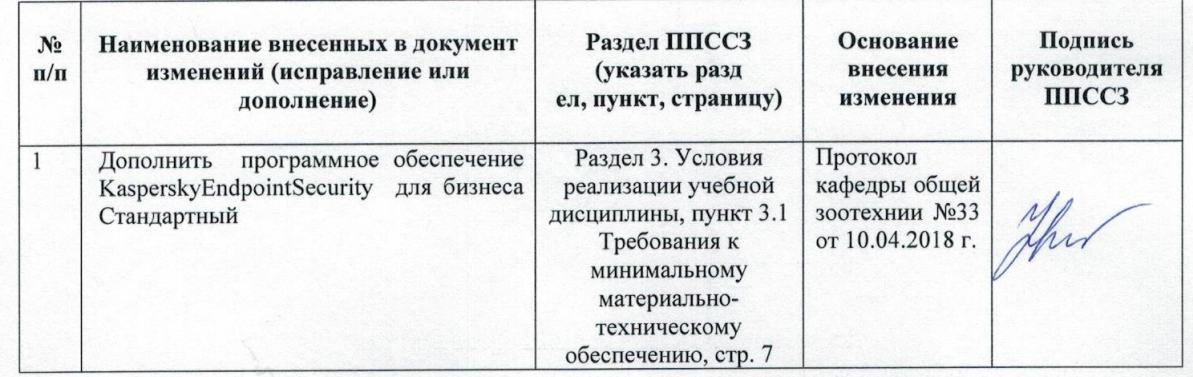